## MINI PROJECT #1

#### Get some CSV-based data from <u>here</u> or <u>here</u> or elsewhere

- at least 500 data points and with at least 10 dimensions
- it will be best if the values are numerical and that there is good diversity

#### Your D3-based visual interface should be able to (all 10 pts):

- 1. pick a variable and bin it into a fixed range (equi-width) of your choice
- 2. create a bar chart of the variable you picked in 1.
- 3. using a menu, allow users to select a new variable and update chart
- 4. only on mouse-over display the value of the bar on top of the bar
- 5. on mouse-over make the bar wider and higher to focus on it
- 6. on mouse-click transform the bar chart into a pie chart (and back)
- 7. mouse moves left (right) should decrease (increase) bin width/size

### An additional 10 pts for elegant implementation/function

Extra credit (10 pts):

Submission on Blackboard

Due Tuesday, Feb. 19, 2019

on mouse-click create a force-directed layout using a chosen distance

## DELIVERABLES

### You need to upload the following by the due date

- 2-3 page report with illustrated description of your program's capabilities and implementation detail
- add code snippets to show how you did things
- mpeg or avi video file that shows all features of your software in action
- zip file with source code

## Grading

- TA will pick students at random for thorough code review sessions
- you better know your code !!!
- so, please do not just copy code beyond the D3 templates
- or even worse, videotape someone else's program

# SEEKING OUTSIDE HELP

Aka, cheating

Discussion with your class mates (but not others) is OK

Cut and paste from any source is <u>not</u> OK

- any suspected activity of this kind will result in zero points
- also for the person providing the original
- two-strikes and out rule is in effect (including an academic misconduct report)
- this includes any feeble attempt to cover the tracks somehow

Stay honest and resist the temptation!

# BAR CHART CALCULATIONS - BINNING

### Determine bin size

- min(data) is optional, can also use 0 or some reasonable value
- max(data) is optional, can also use some reasonable value

$$bin \ size = \frac{\max(data) - \min(data)}{number \ of \ bins}$$

Given a data value val increment (++) the bin value

but first initialize bin val array to 0

$$bin\ val\ array \left[ \left| \frac{val - \min(data)}{bin\ size} \right| \right] + +$$

## BAR CHART CALCULATIONS - PLOTTING

Determine bin size on the screen

$$bin \ size \ on \ screen = \frac{chart \ width}{number \ of \ bins}$$

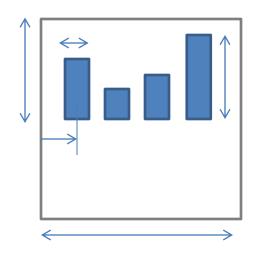

Center of a bar for bin with index bin index

 $bar center on screen = (bin index \cdot bin size on screen) + 0.5$ 

Height of the bar for a bin with index bin index

$$bar\ height(bin\ index) = bin\ val\ array(bin\ index) \cdot \frac{chart\ height}{max(bin\ val\ array)}$$

Do not forget that the origin of a web page is the top left corner